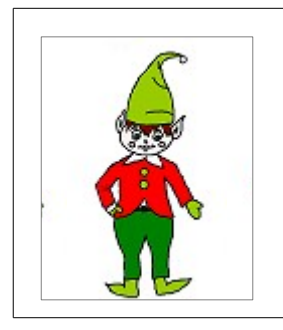

## **Explorer des grandeurs**

Associer des objets selon un critère de grandeur. Consigne : relie les lutins de taille identique. (sur A3)

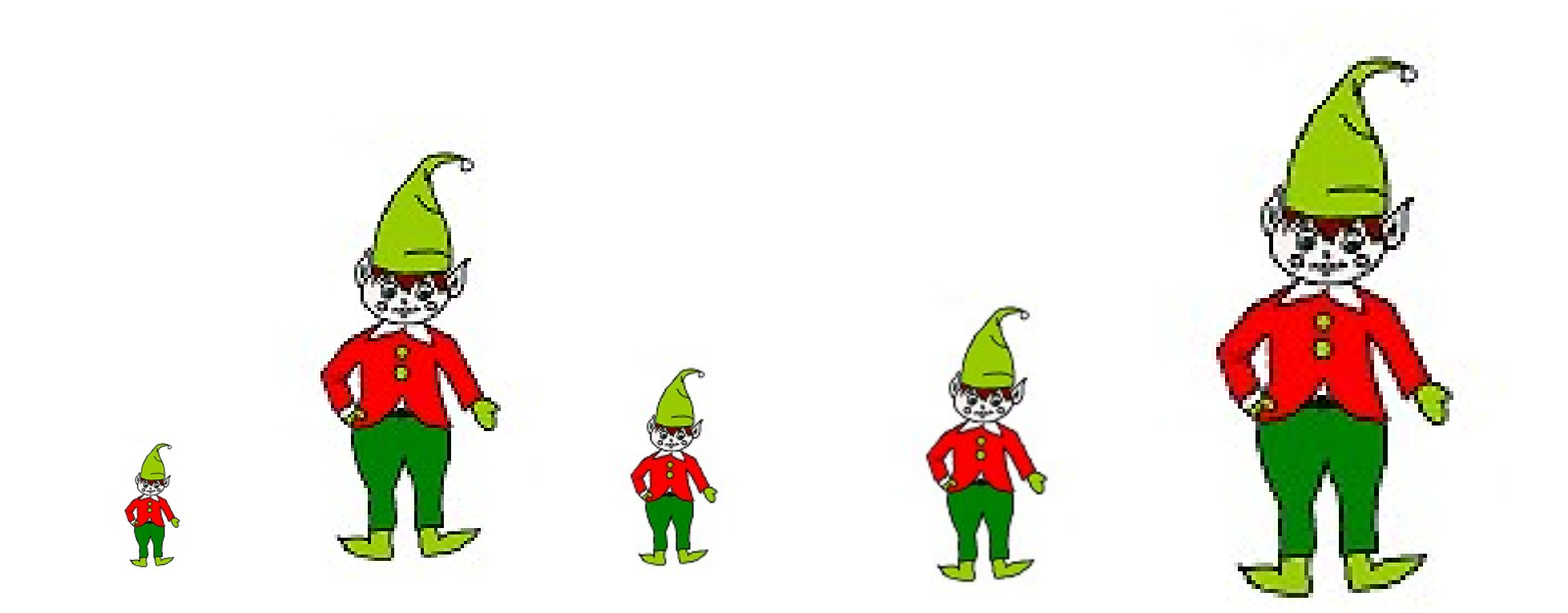

MS

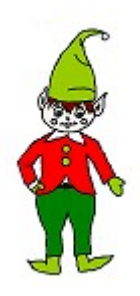

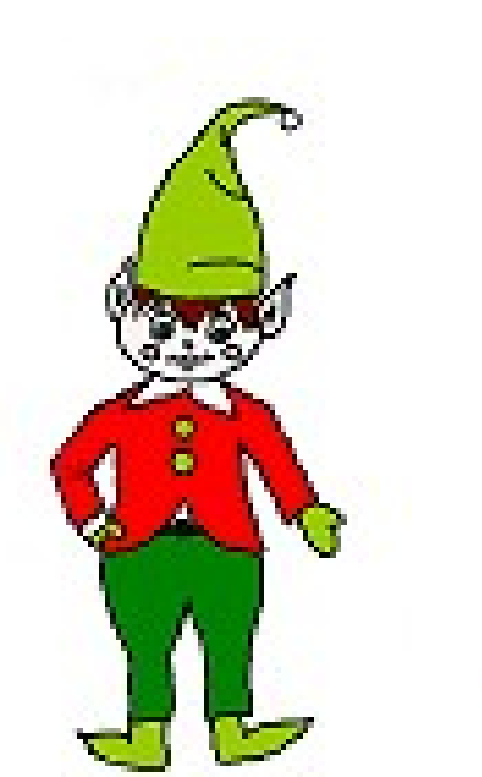

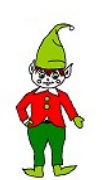

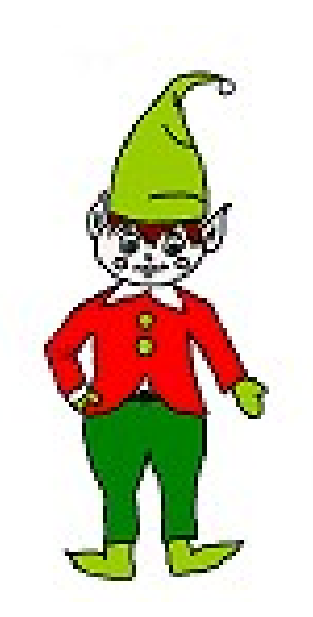

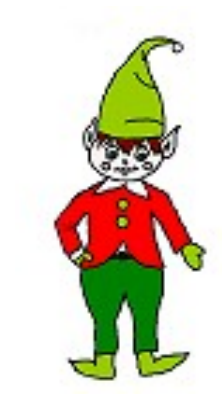